## TASTATUR

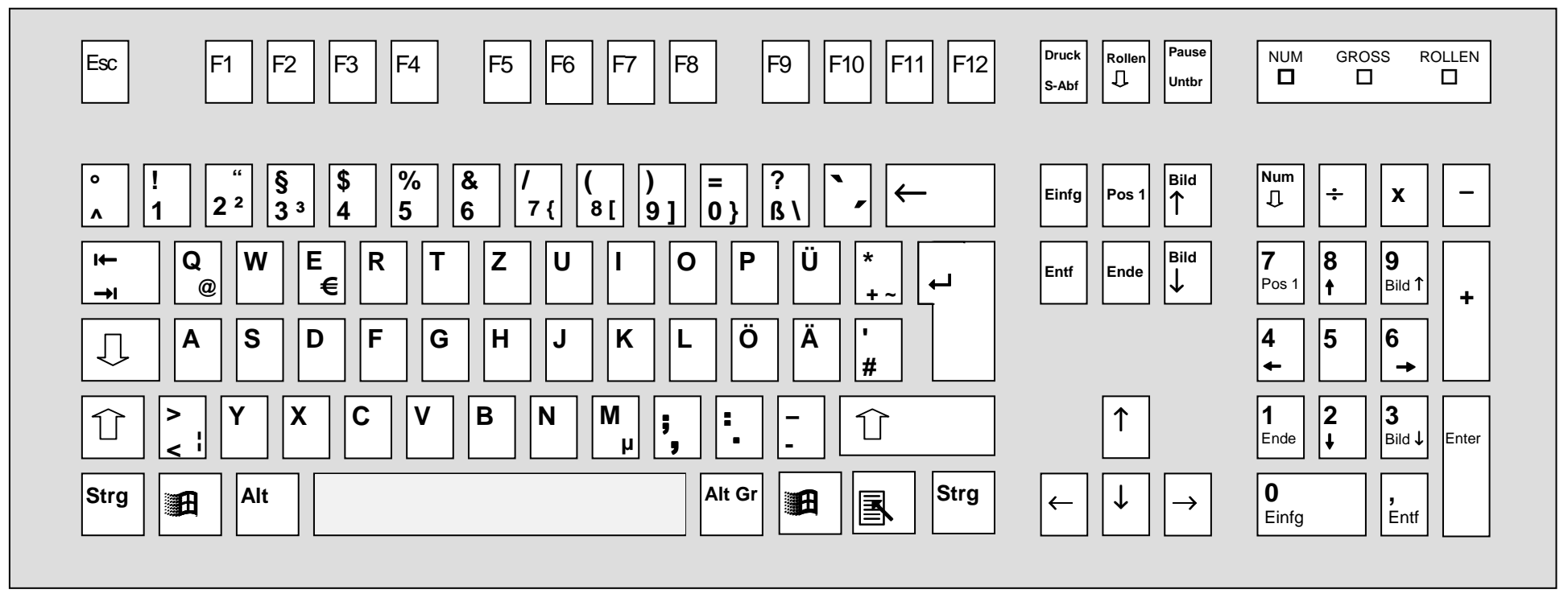

## © SH 2000-09-23

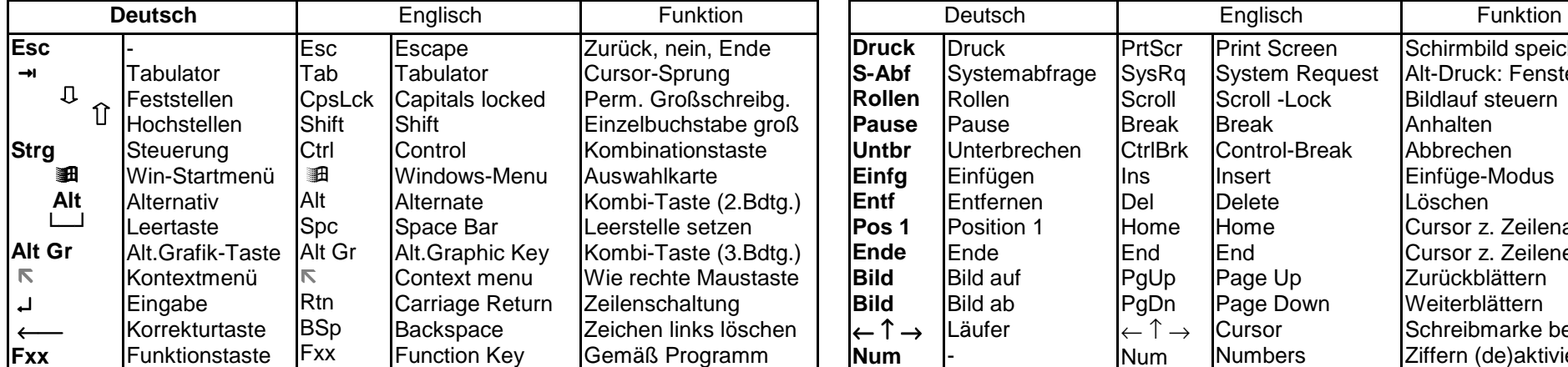

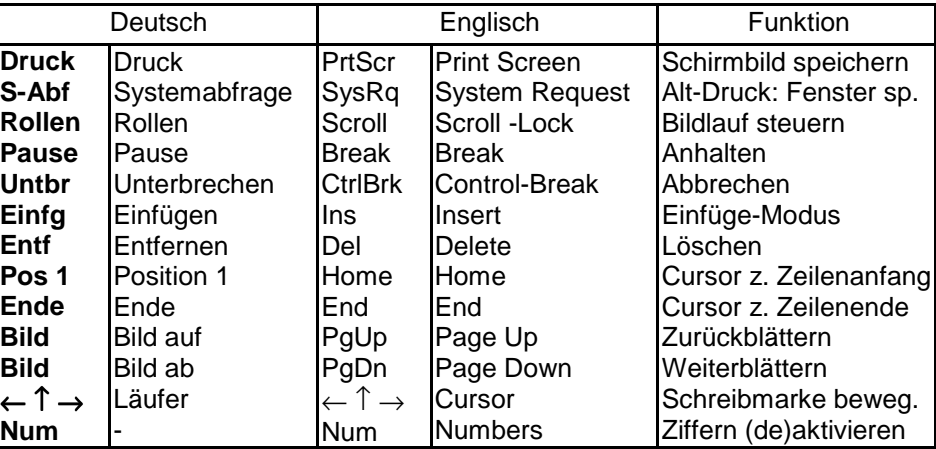